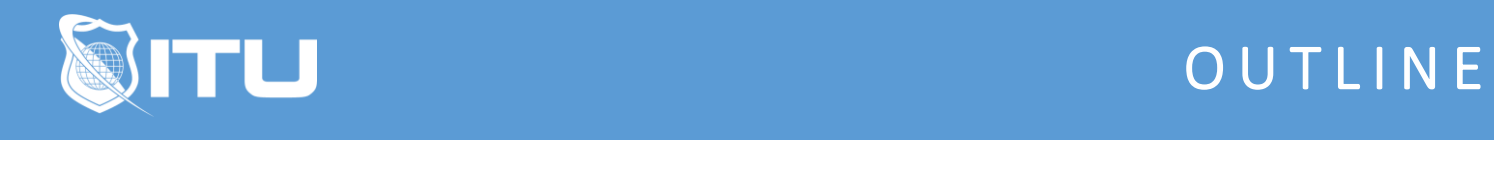

https://www.ituonline.com/

# Microsoft SQL Server 2019 - Introduction to Data Analysis

## Module 1 - Query Tools

1.1 Course Introduction

1.2 Intro to Management Studio

1.3 Intro to command-line query tools

## Module 2 - Introduction to T-SQL Querying

2.1 Introducing T-SQL

- 2.2 Understanding Sets
- 2.3 Understanding the Logical Order of Operations in SELECT statements

#### Module 3 - Basic SELECT Queries

3.1 Writing Simple SELECT Statements

- 3.2 Eliminate Duplicates with DISTINCT
- 3.3 Using Column and Table Aliases
- 3.4 Write Simple CASE Expressions

## Module 4 - Querying Multiple Tables

4.1 Understanding Joins

- 4.2 Querying with Inner Joins
- 4.3 Querying with Outer Joins
- 4.4 Querying with Cross Joins and Self Joins

#### Module 5 - Sorting and Filtering Data

5.1 Sorting Data

- 5.2 Filtering Data with Predicates
- 5.3 Filtering with the TOP and OFFSET-FETCH
- 5.4 Working with Unknown Values

## Module 6 - Introduction to Business Intelligence and Data Modeling

6.1 Introduction to Business Intelligence

- 6.2 The Microsoft Business Intelligence Platform
- 6.3 Exploring a Data Warehouse
- 6.4 Exploring a Data Model

## Module 7 - Prepare Data

7.1 Introduction to Power BI 7.2 Get data from various data sources 7.3 Preview source data

# Module 8 - Clean, Transform, and Load Data

8.1 Data Transformation Intro

- 8.2 Transformation Example 1
- 8.3 Transformation Example 2
- 8.4 Transformation Example 3
- 8.5 Transformation Example 4
- 8.6 Transformation Example 5
- 8.7 Transformation Example 6

# Module 9 - Design a Data Model

9.1 Introduction to Data Modeling

- 9.2 Model Relationships
- 9.3 Table Configuration
- 9.4 Model interface
- 9.5 Quick Measures
- 9.6 Many-to-many relationships
- 9.7 Row-level security

# Module 10 - Create Model Calculations using DAX

- 10.1 DAX context
- 10.2 Calculated Tables
- 10.3 Calculated Columns
- 10.4 Managing Date Tables

10.5 Measures

- 10.6 Filter Manipulation
- 10.7 Time Intelligence

# Module 11 - Create Reports

- 11.1 Basic Report Creation
- 11.2 Example Page 1
- 11.3 Example Page 2
- 11.4 Example Page 3
- 11.5 Report Publishing
- 11.6 Enhancing Reports
- 11.7 Drill-Through Pages
- 11.8 Conditional Formatting
- 11.9 Buttons and Bookmarks

# Module 12 - Create Dashboards

- 12.1 Dashboard Basics
- 12.2 Real Time Dashboards
- 12.3 Enhanced Dashboards

# Module 13 - Create Paginated Reports

13.1 Introduction to Power BI Report Builder 13.2 Report Layouts 13.3 Report Data 13.4 Report Tables

# Module 14 - Perform Advanced Analytics

- 14.1 Introduction to Advanced Analytics 14.2 Scatter Chart 14.3 Forecast 14.4 Decomposition Tree
- 14.5 Key Influencers

# Module 15 - Create and Manage Workspaces

15.1 Introduction to Workspaces 15.2 Working with Workspaces and the Portal

# Module 16 - Create Power App Visuals

- 16.1 Introduction to Power Apps Visual
- 16.2 Creating the App
- 16.3 Basic Power Apps Concepts
- 16.4 Refreshing the Report

# Module 17 - Analysis Services and Power BI

17.1 Introduction to Analysis Services

- 17.2 Connecting with Multidimensional Models
- 17.3 Premium Workspaces and Analysis Services
- 17.4 Course Wrap Up